## **Versteigert werden vor allem …**

- Elektronik, z. B. Computer, Mobiltelefone, Fotoapparate, Navigationsgeräte
- Fahrzeuge, z. B. PKW, LKW, Caravans, Motorräder, Fahrräder und KFZ-Zubehör
- Schmuck, z. B. Uhren, Halsketten, Ringe
- Sammlungen, z. B. Münzen, Briefmarken
- Bekleidung, z. B. Schuhe, Brautkleider
- Sport- und Freizeitartikel, z. B. Angeln
- Haushaltsgeräte,
	- z. B. Küchenmaschinen
- Werkzeuge, z. B. Kompressoren, Bohrmaschinen
- Möbel und Antiquitäten, z. B. Schränke, Tische
- … und vieles mehr

## **Jeder kann mitbieten**

Grundsätzlich können alle geschäftsfähigen Personen die angebotenen Gegenstände ersteigern. Der Zugang zur Justiz-Auktion ist weltweit und ohne zeitliche Begrenzung im Internet möglich. Interessierte Bieter haben bei den angebotenen Gegenständen die größtmögliche Flexibilität. Unabhängig von Zeit und Ort können sie Angebote sichten und Gebote abgeben. In manchen Fällen können sie die Gegenstände auch vorher besichtigen.

## **Die Handhabung ist einfach**

Sie benötigen lediglich einen Computer, ein Tablet oder ein Telefon mit Internetanschluss. Nach der erfolgreichen Registrierung als Bieter (Käufer) auf der Plattform können Sie sofort mitbieten. Die Artikel sind ausführlich beschrieben und mit einem oder mehreren Fotos eingestellt. Für manche Gegenstände gibt es auch ein Gutachten oder zusätzliche Angaben. Sie können online auch Fragen zum Gegenstand stellen.

Aufbau der Plattform und Ablauf einer Versteigerung unterscheiden sich kaum von bekannten kommerziellen Angeboten im Internet. Jedoch gibt es auch Besonderheiten: Zum Beispiel ist für Versteigerungen im Wege der Zwangsvollstreckung in der Regel ein gesetzliches Mindestgebot zu beachten. Das Startgebot für einen solchen Gegenstand kann vom Versteigerer also nicht frei gewählt werden. Die Allgemeinen Versteigerungsbedingungen und die Besonderen Verkaufsbedingungen der Justiz-Auktion bilden die rechtliche Grundlage für die Versteigungsplattform. Sie gewährleisten die notwendige Rechtssicherheit für den Verkäufer (Anbieter) und den Käufer (Bieter).

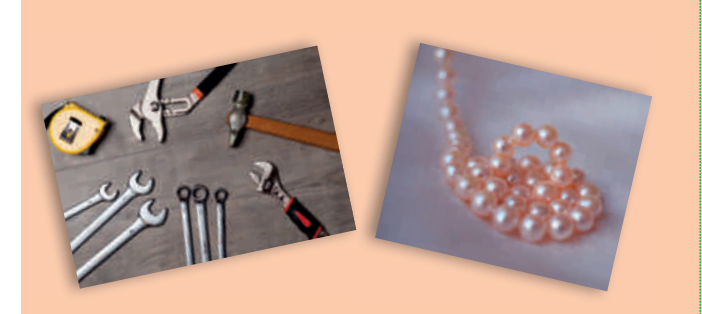

Beispielbilder

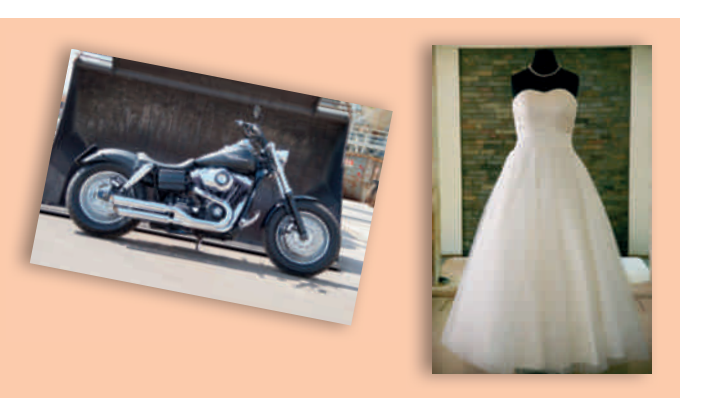